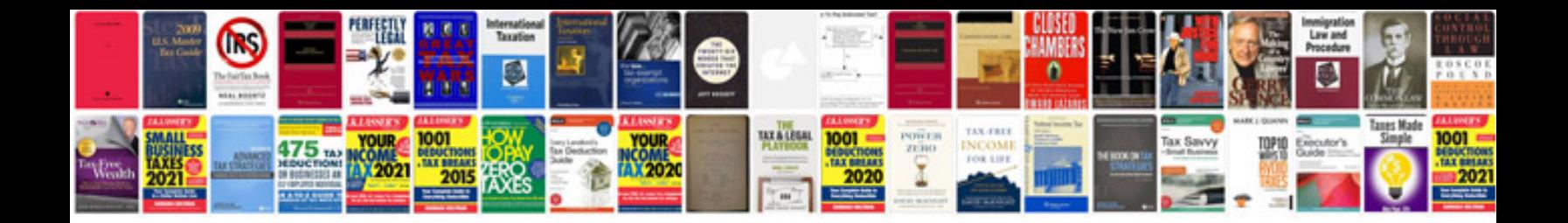

**Basic solaris commands with examples**

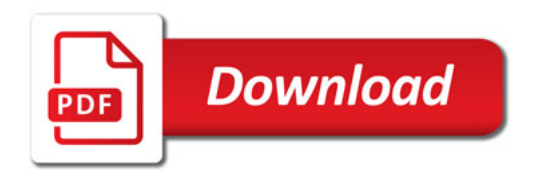

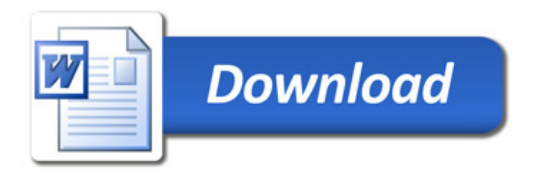